Приложение к содержательному разделу основной образовательной программы начального общего образования, утвержденной приказом МБОУ СОШ № 19 от «30» августа 2016 № 124

**Рабочая программа учебного курса**

**«Инфознайка» для 3 -4 классов**

Составитель: О. Н. Усталова, учитель информатики и ИКТ

## **Планируемые результаты освоения учебного курса «Инфознайка»**

#### **Личностные результаты:**

1) формирование основ российской гражданской идентичности, чувства гордости за свою Родину, российский народ и историю России, осознание своей этнической и национальной принадлежности; формирование ценностей многонационального российского общества; становление гуманистических и демократических ценностных ориентаций;

2) формирование целостного, социально ориентированного взгляда на мир в его органичном единстве и разнообразии природы, народов, культур и религий;

3) формирование уважительного отношения к иному мнению, истории и культуре других народов;

4) овладение начальными навыками адаптации в динамично изменяющемся и развивающемся мире;

5) принятие и освоение социальной роли обучающегося, развитие мотивов учебной деятельности и формирование личностного смысла учения;

6) развитие самостоятельности и личной ответственности за свои поступки, в том числе в информационной деятельности, на основе представлений о нравственных нормах, социальной справедливости и свободе;

7) формирование эстетических потребностей, ценностей и чувств;

8) развитие этических чувств, доброжелательности и эмоционально-нравственной отзывчивости, понимания и сопереживания чувствам других людей;

9) развитие навыков сотрудничества со взрослыми и сверстниками в разных социальных ситуациях, умения не создавать конфликтов и находить выходы из спорных ситуаций;

10) формирование установки на безопасный, здоровый образ жизни, наличие мотивации к творческому труду, работе на результат, бережному отношению к материальным и духовным ценностям.

#### **Метапредметные результаты:**

1) овладение способностью принимать и сохранять цели и задачи учебной деятельности, поиска средств ее осуществления;

2) освоение способов решения проблем творческого и поискового характера;

3) формирование умения планировать, контролировать и оценивать учебные действия в соответствии с

поставленной задачей и условиями ее реализации; определять наиболее эффективные способы достижения результата;

4) формирование умения понимать причины успеха/неуспеха учебной деятельности и способности конструктивно действовать даже в ситуациях неуспеха;

5) освоение начальных форм познавательной и личностной рефлексии;

6) использование знаково-символических средств представления информации для создания моделей изучаемых объектов и процессов, схем решения учебных и практических задач;

7) активное использование речевых средств и средств информационных и коммуникационных технологий (далее – ИКТ) для решения коммуникативных и познавательных задач;

8) использование различных способов поиска (в справочных источниках и открытом учебном информационном пространстве сети Интернет), сбора, обработки, анализа, организации, передачи и интерпретации информации в соответствии с коммуникативными и познавательными задачами и технологиями учебного предмета; в том числе умение вводить текст с помощью клавиатуры, фиксировать (записывать) в цифровой форме измеряемые величины и анализировать изображения, звуки, готовить свое выступление и выступать с аудио-, видео- и графическим сопровождением; соблюдать нормы информационной избирательности, этики и этикета;

9) овладение навыками смыслового чтения текстов различных стилей и жанров в соответствии с целями и задачами; осознанно строить речевое высказывание в соответствии с задачами коммуникации и составлять тексты в устной и письменной формах;

10) овладение логическими действиями сравнения, анализа, синтеза, обобщения, классификации по родовидовым признакам, установления аналогий и причинно-следственных связей, построения рассуждений, отнесения к известным понятиям;

11) готовность слушать собеседника и вести диалог; готовность признавать возможность существования различных точек зрения и права каждого иметь свою; излагать свое мнение и аргументировать свою точку зрения и оценку событий;

12) определение общей цели и путей ее достижения; умение договариваться о распределении функций и ролей в совместной деятельности; осуществлять взаимный контроль в совместной деятельности, адекватно оценивать собственное поведение и поведение окружающих;

13) готовность конструктивно разрешать конфликты посредством учета интересов сторон и сотрудничества;

14) овладение начальными сведениями о сущности и особенностях объектов, процессов и явлений действительности (природных, социальных, культурных, технических и др.) в соответствии с содержанием

конкретного учебного предмета;

15) овладение базовыми предметными и межпредметными понятиями, отражающими существенные связи и отношения между объектами и процессами;

16) умение работать в материальной и информационной среде начального общего образования (в том числе с учебными моделями) в соответствии с содержанием конкретного учебного предмета; формирование начального уровня культуры пользования словарями в системе универсальных учебных действий.

## **Предметные результаты:**

#### *«Выпускник получит возможность научиться»:*

- читать несложные готовые круговые диаграммы;

- достраивать несложную готовую столбчатую диаграмму;

- сравнивать и обобщать информацию, представленную в строках и столбцах несложных таблиц и диаграмм;

- понимать простейшие выражения, содержащие логические связки и слова («…и…», «если… то…», «верно/неверно, что…», «каждый», «все», «некоторые», «не»);

- составлять, записывать и выполнять инструкцию (простой алгоритм), план поиска информации;

- распознавать одну и ту же информацию, представленную в разной форме (таблицы и диаграммы);

- планировать несложные исследования, собирать и представлять полученную информацию с помощью таблиц и диаграмм;

- интерпретировать информацию, полученную при проведении несложных исследований (объяснять, сравнивать и обобщать данные, делать выводы и прогнозы).

## **Содержание учебного курса «Инфознайка»**

Рабочая программа курса внеурочной деятельности «Инфознайка» направлена на работу с детьми повышенного уровня учебной мотивации и предусматривает достижение планируемых результатов ООП предметной области «Математика и информатика» блока «выпускник получит возможность научиться».

**Вводное занятие.** Инструктаж по технике безопасности. Настройка параметров Рабочего стола. Работа с элементами рабочего стола.

**Создание папок и документов на рабочем столе.** Создание папок на рабочем столе. Переименование папки, документа; удаление объектов.

**Работа в Paint.** Знакомство с возможностями программы Paint. Запуск и выход Paint. Обзор пунктов горизонтального меню, вертикального меню. Знакомство с палитрой. Создание рисунков с помощью автофигур. Редактирование и исправление рисунка. Редактирование и исправление фотографии. Работа с раскрасками. Создание рисунков с возможностями программы Paint. Создание учебных проектов. Демонстрация и защита проекта.

**Работа с программой Microsoft Word.** Знакомство с возможностями Word. Запуск Word. Выход из Word. Обзор пунктов горизонтального меню, вертикального меню. Подготовка первого документа. Набор текста. Постановка текста в нужное место. Удаление рамки вместе с текстом. Вставка картинки из библиотеки компьютера. Увеличение, уменьшение и перемещение картинки. Знакомство с правилами редактирования текста. Набор и печать рассказа о семье.

**Работа в WordArt.** Вставка объектов WordArt для выделения в документе заголовка или комментарий. Создание подарочной открытки с использованием WordArt.

**Работа с программой Power Point.** Знакомство с основными приёмами работы с Microsoft Power Point (применение шаблонов оформления, вставка картинок из коллекции) Приёмы работы с Microsoft Power Point (добавление эффектов анимации, добавление гиперссылок, вставка диаграммы). Оформление презентации. Создание учебных проектов. Демонстрация и защита проекта.

## **Тематическое планирование 3 класс**

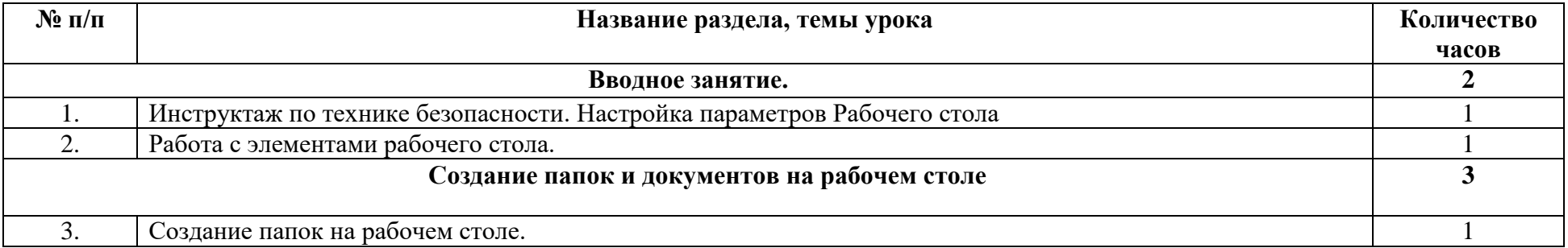

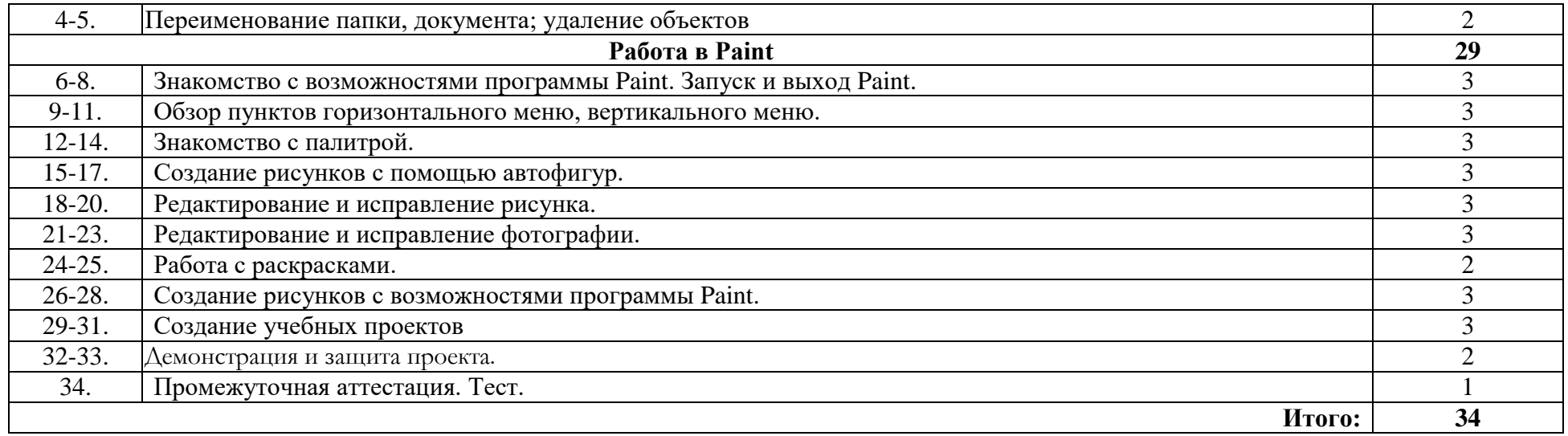

# **4 класс**

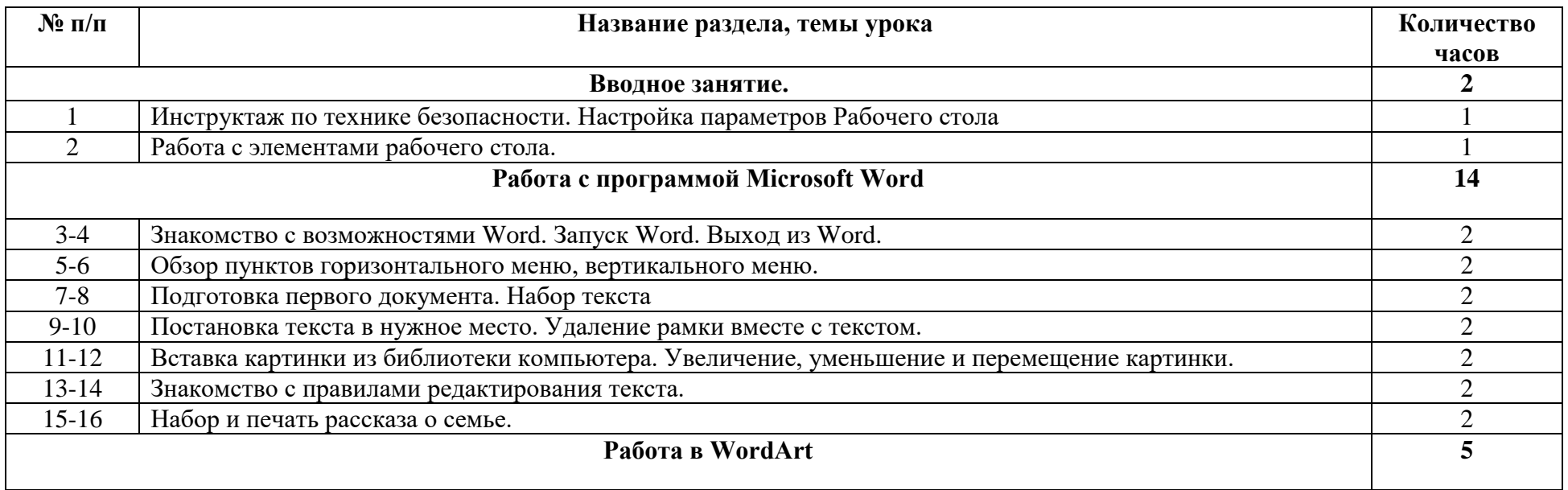

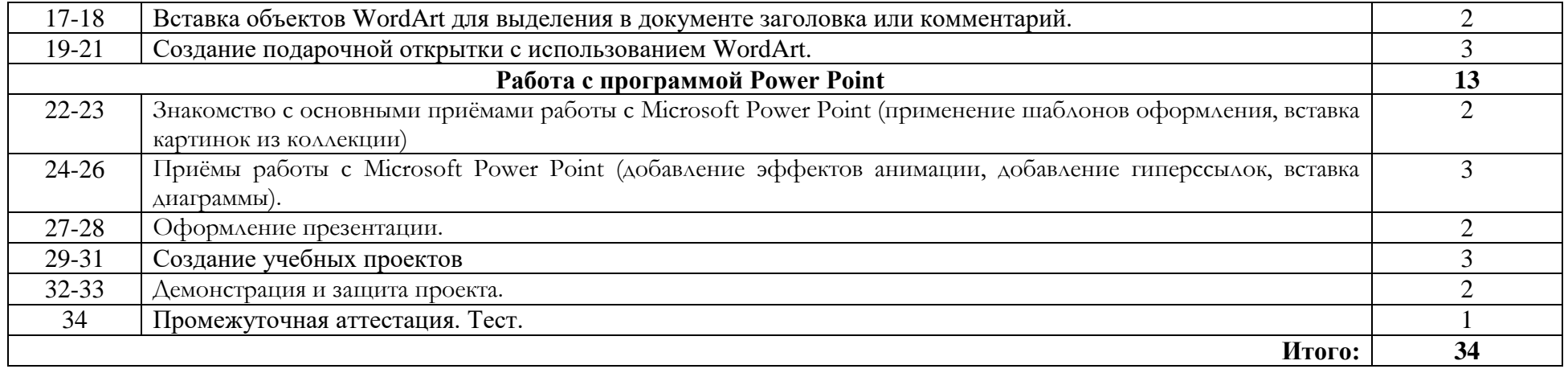